# Netflix Cosmo

# Guillaume VACHERIAS - Eric HERQUÉ

# Introduction

Plateforme qui regroupe des microservices composés de :

- Workflow
- Function serverless

**Serverless Function** Microservice Workflow **Serverless Function** 

Plusieurs générations :

- 1. Architecture Monolithique qui permet les fonctions de streaming (2007)
- 2. Amélioration de la 1er génération
- 3. Reloaded (2017)

# Architecture Monolithique

● Netflix Reloaded est basé sur un style d'architecture Monolithic

# ╻

- Rapide à développer
- Simple à déployer (Java WAR File Format)
- Simple à mettre à grande échelle (scale up)

- Code source très lourd
- Temps de démarrage du container très long
- Problème de scaling developpment
- Difficile à changer d'outil de développement

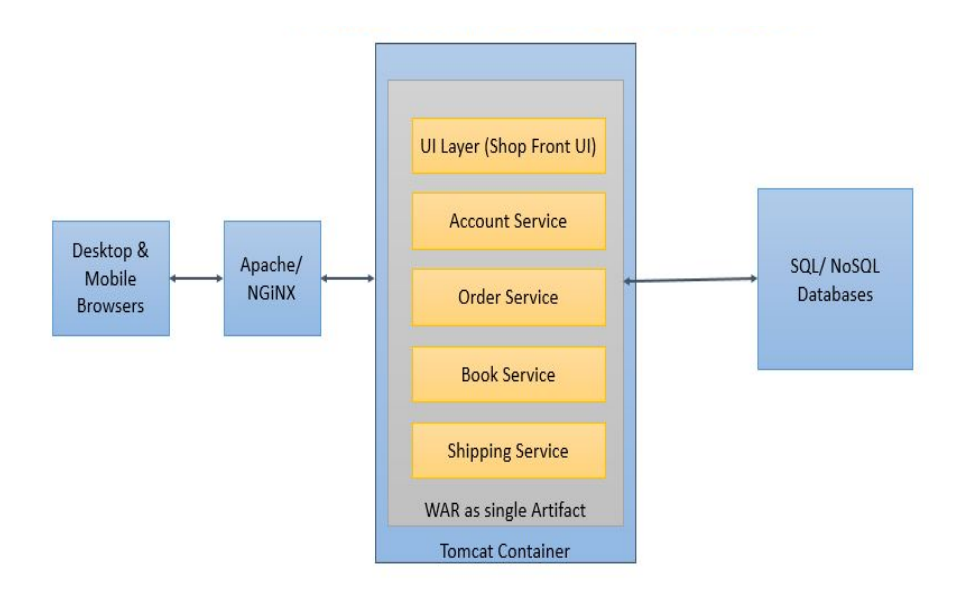

# Architecture Microservice

● Cosmos se base sur une architecture similaire à celui d'un microservice

#### $\blacksquare$

- Permet le déploiement en continue
	- Facilite les tests
	- Facilite le déploiement
	- Facilite la maintenance
- Isolation de fautes
- Possibilité de changement d'outil de développement

Complexité des systèmes distribués

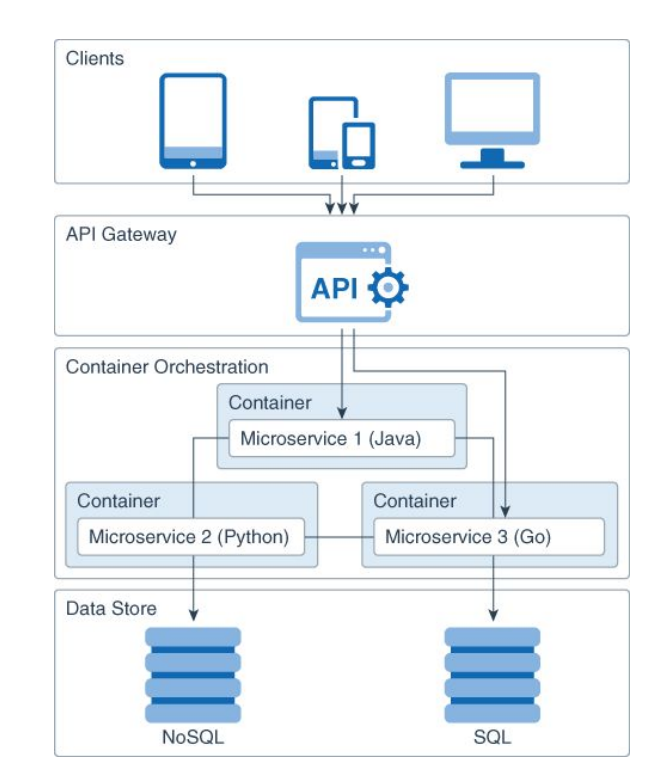

#### Le service Cosmos

- Même principe, mais ajout d'étapes
- Séparation du business logic

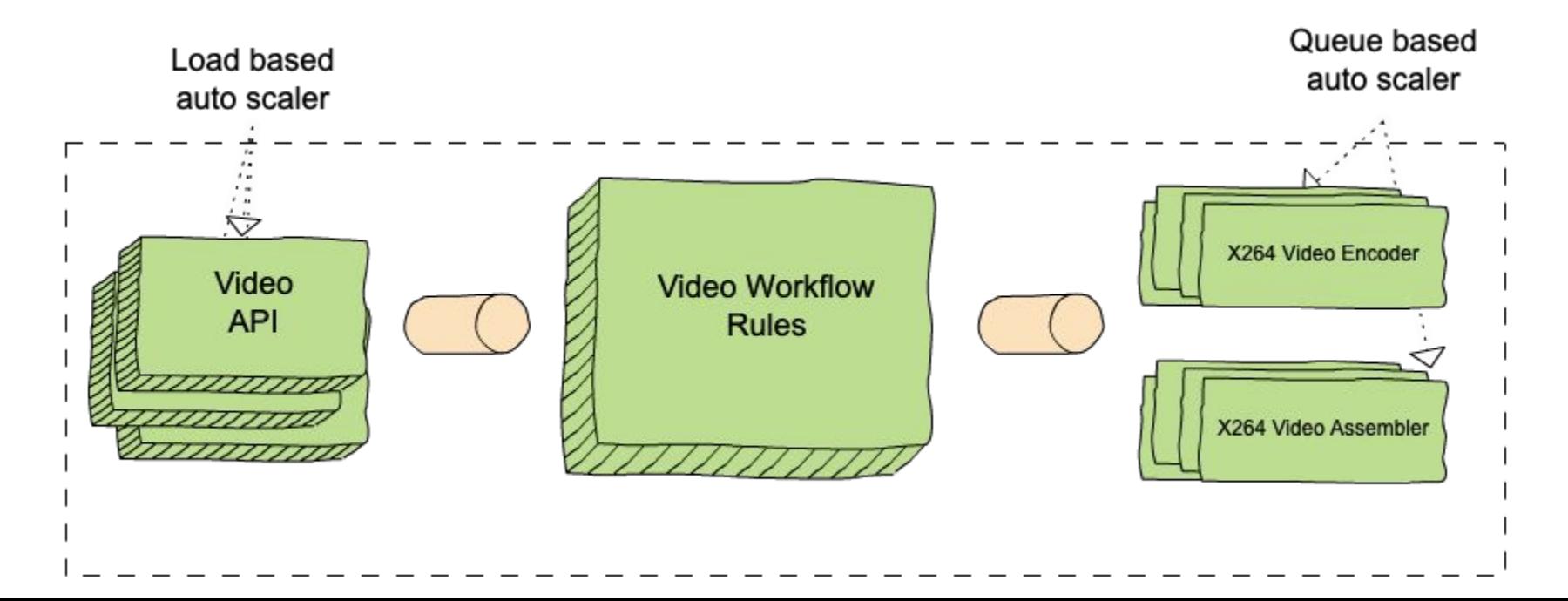

## Séparation du business logic

- Plateforme API fournit une abstraction
- Composants scale-agnostic et sous-systèmes scale-aware

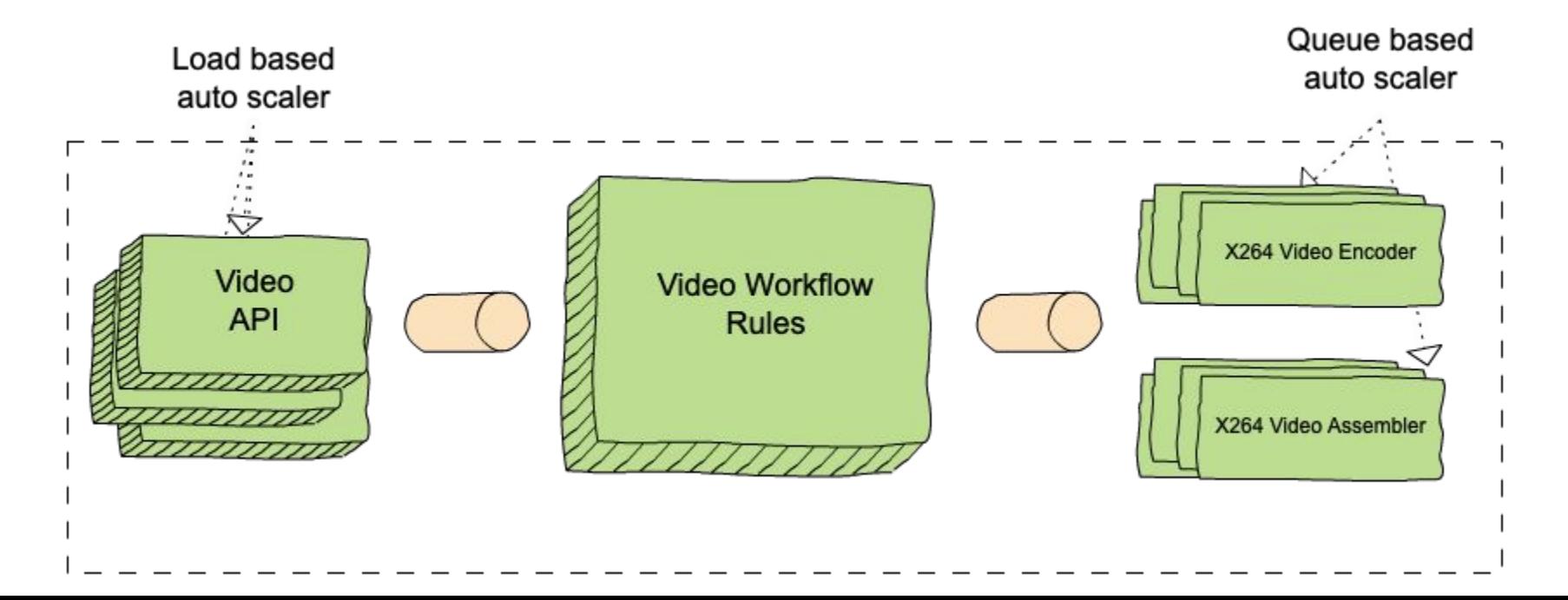

#### Scale-agnostic et Scale-aware

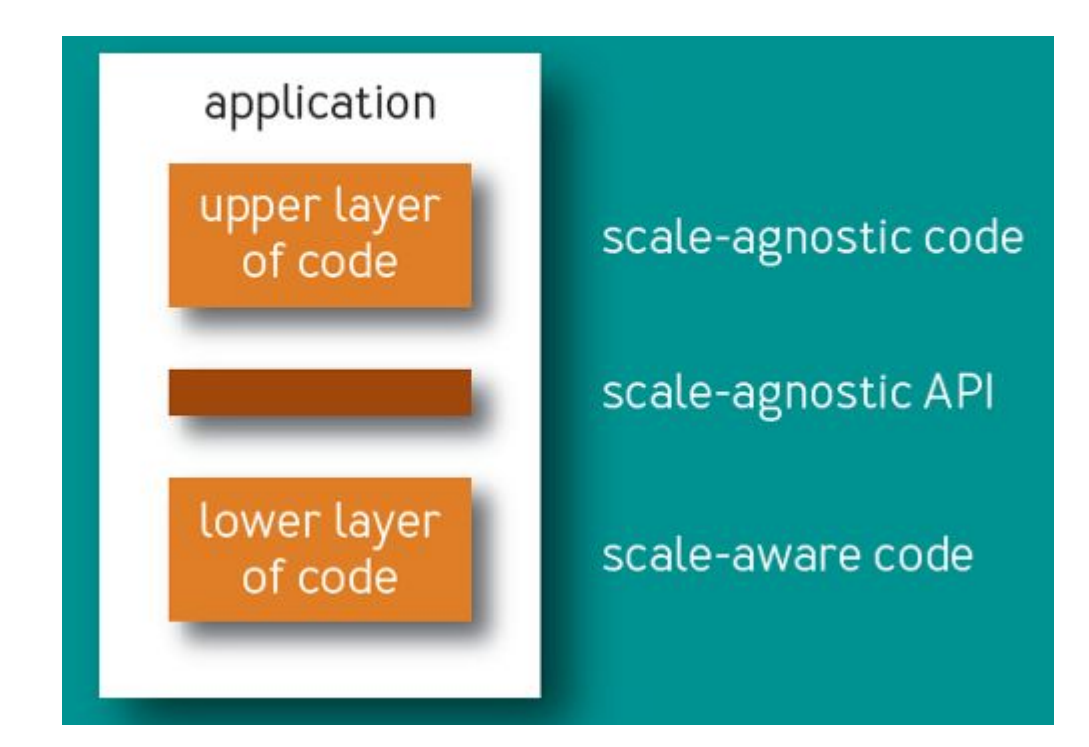

#### Le service Cosmos

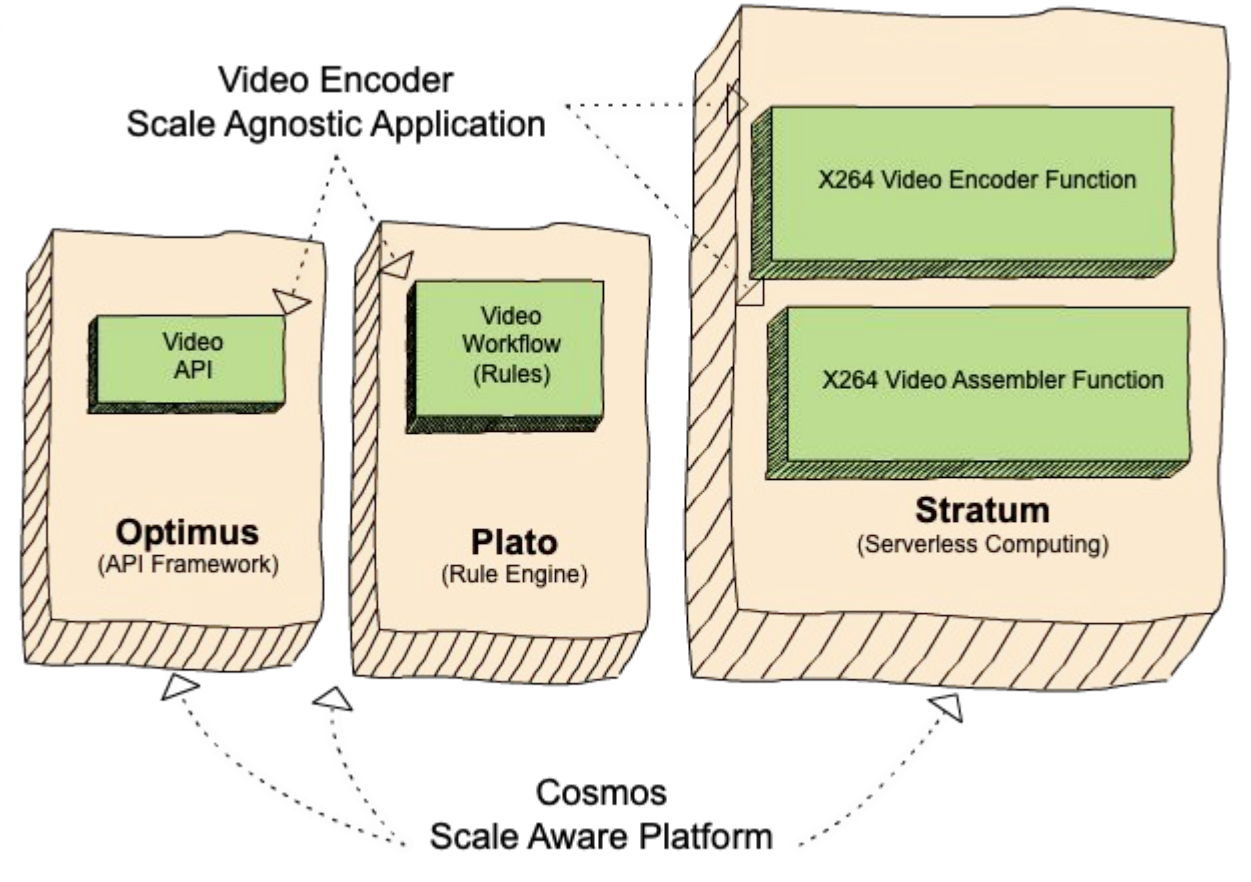

# **Optimus**

● Mapping entre requêtes et business logic

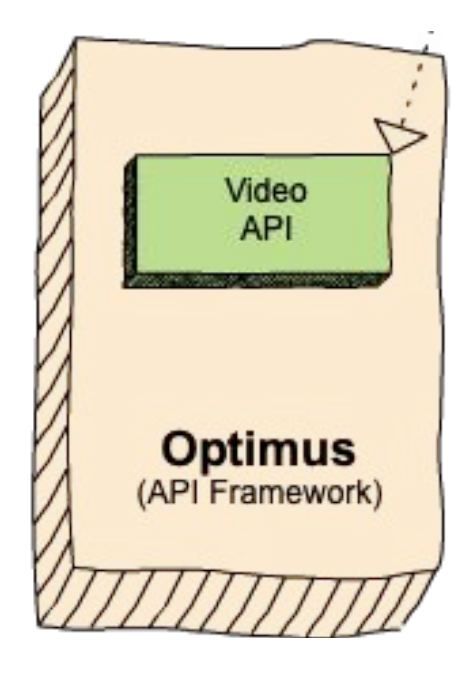

#### Plato

- Orchestration du workflow
- Définit par le développeur

- $\bullet$  1 règle = 4 parties:
	- Statement
	- Action
	- Reaction
	- Error

![](_page_9_Picture_8.jpeg)

# Stratum

- Couche serverless
- Regroupe les fonctions asynchrones

![](_page_10_Picture_3.jpeg)

# Exemple pour une requête

![](_page_11_Figure_1.jpeg)

### Layering de services

- Décomposition & superposition de services => architecture modulable
- Niveaux des services
- Les services sont orchestrés par des services de plus haut niveaux

# Layering de services

Exemple avec Tapas

![](_page_13_Figure_2.jpeg)

# Layering de services

Exemple avec Tapas

![](_page_14_Picture_12.jpeg)

# Netflix Video Quality Service

Mesure de qualité pour les vidéo en streaming :

- Video codec comparison
- Amélioration de la Qualité d'Expérience (QoE)
- Video Multimethod Assessment Fusion (VMAF)

Fonctionnement :

- Découpage de la vidéo en chunk
- Calcule du VMAF sur chaque chunk
- Fusion des valeurs VMAF pour obtenir une mesure VQS

### Video Multimethod Assessment Fusion (VMAF)

● Mesure de la qualité du vidéo ressenti

![](_page_16_Figure_2.jpeg)

# VQS fonctionnement

![](_page_17_Picture_1.jpeg)

![](_page_17_Picture_2.jpeg)

**Video Quality Workflow Rules** (Plato)

![](_page_17_Picture_4.jpeg)

Points de relais :

- *● Request measureQuality(Video source, Video derivative)*
- *● VQS getQuality()*

Workflow ·

- *●* Découpage en N chunk
- Appelle des fonctions pour le calcul de VMAF
- *●* Appelle de la fonction fusion pour fusionner ces mesures

Couche des fonctions :

*● VMAF* 

*computeChunkQuality(chunk c)*

*● VQS assembleChunk(VMAF vmafC[])*

![](_page_18_Figure_0.jpeg)

Workflow VQS

# **Conclusion**

- Technologie récente (2019)
- 40 services pour l'instant
- Création d'un nouveau paradigme
- Efficace sur les systèmes complexes
- Perspectives futures